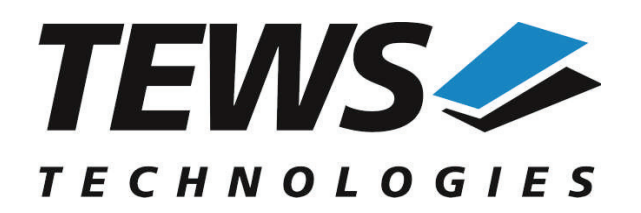

*The Embedded I/O Company*

# **TDRV011-SW-65**

# **Windows Device Driver**

Extended CAN

Version 3.0.x

# **User Manual**

Issue 3.0.1 July 2013

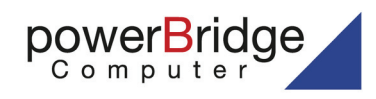

Ehlbeek 15a 30938 Burgwedel<br>fon 05139-9980-0 fax 05139-9980-49

www.powerbridge.de info@powerbridge.de **TEWS TECHNOLOGIES GmbH** Am Bahnhof 7 25469 Halstenbek, Germany

Phone: +49 (0) 4101 4058 0 Fax: +49 (0) 4101 4058 19 ail: info@tews.com www.tews.com

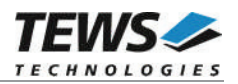

#### **TDRV011-SW-65**

Windows Device Driver

Extended CAN

Supported Modules: TPMC316 TPMC816 TPMC901

This document contains information, which is proprietary to TEWS TECHNOLOGIES GmbH. Any reproduction without written permission is forbidden.

TEWS TECHNOLOGIES GmbH has made any effort to ensure that this manual is accurate and complete. However TEWS TECHNOLOGIES GmbH reserves the right to change the product described in this document at any time without notice.

TEWS TECHNOLOGIES GmbH is not liable for any damage arising out of the application or use of the device described herein.

©2007-2014 by TEWS TECHNOLOGIES GmbH

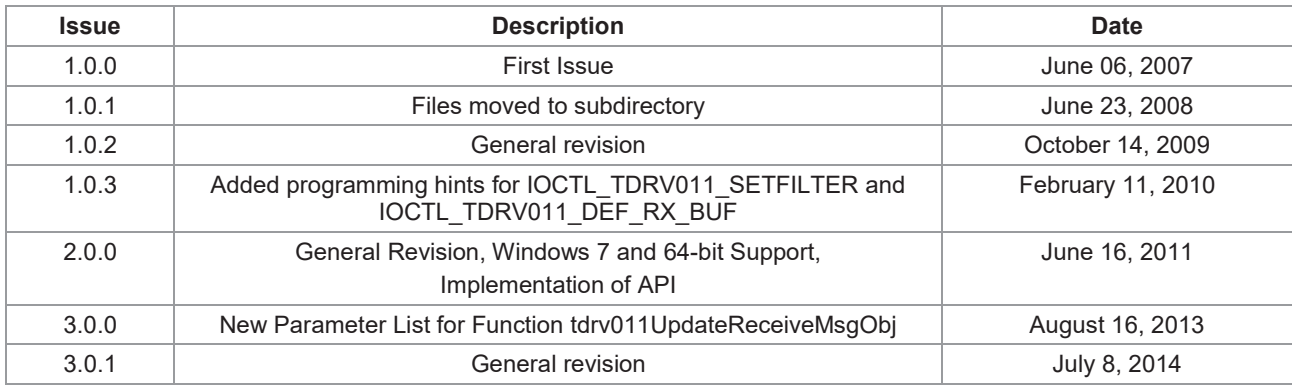

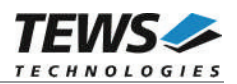

# **Table of Contents**

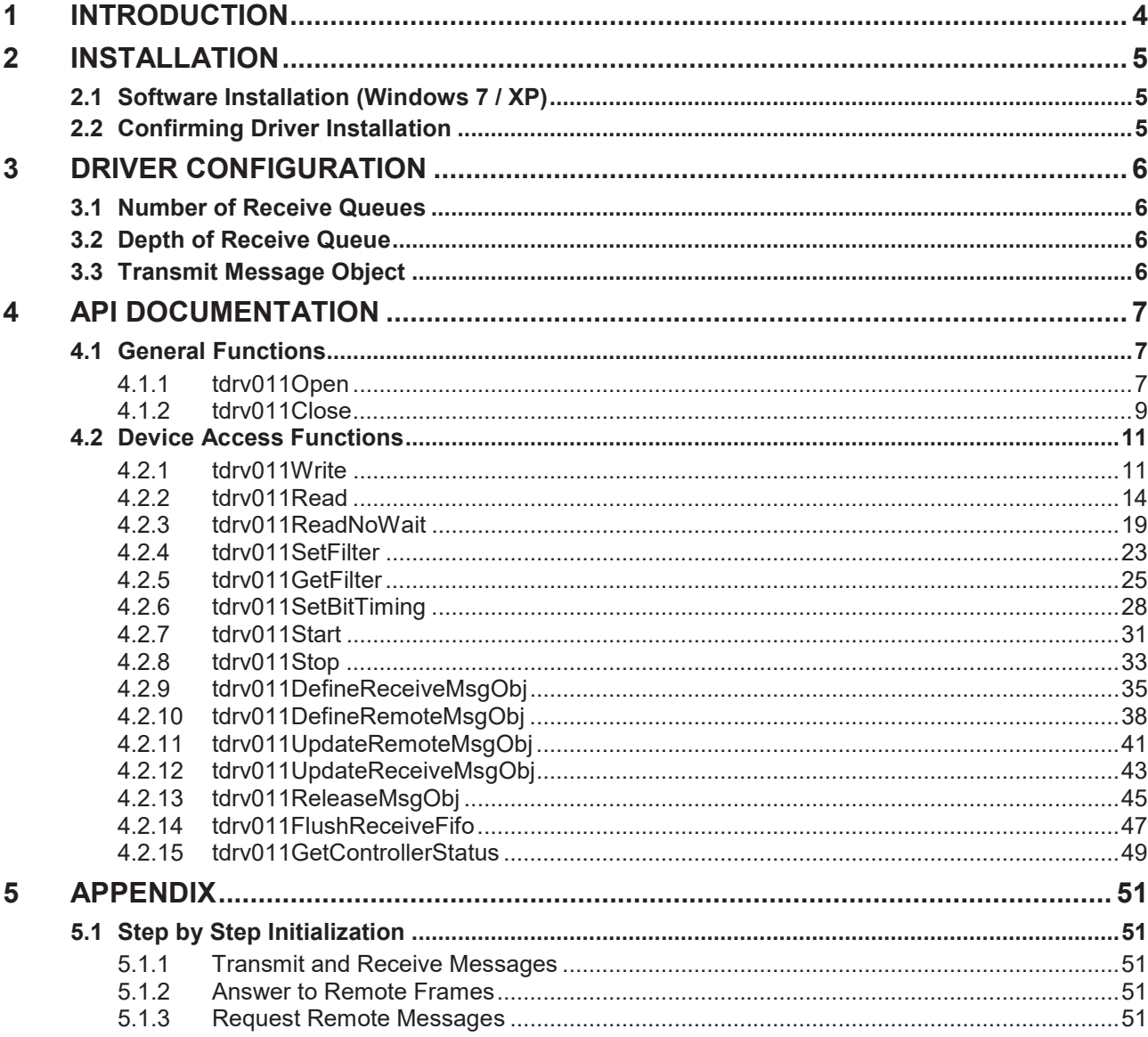

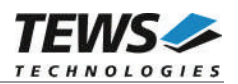

# **1 Introduction**

The TDRV011-SW-65 Windows device driver is a kernel mode driver which allows the operation of the supported hardware module on an Intel or Intel-compatible Windows operating system.

The TDRV011-SW-65 device driver supports the following features:

- $\triangleright$  Transmission and receive of standard and extended Identifiers
- $\triangleright$  Up to 14 receive message queues with user defined size
- $\triangleright$  Variable allocation of receive message objects to receive queues
- $\triangleright$  Separate job queues for each receive queue and transmission buffer message object
- $\triangleright$  Standard bit rates from 20 kbit up to 1.0 Mbit and user defined bit rates
- $\triangleright$  Message acceptance filtering
- $\triangleright$  Definition of receive and remote buffer message objects

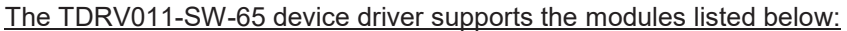

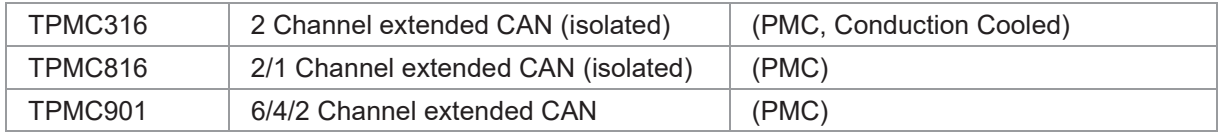

**In this document all supported modules and devices will be called TDRV011. Specials for certain devices will be advised.**

To get more information about the features and use of TDRV011 devices it is recommended to read the manuals listed below.

TPMC316, TPMC816 or TPMC901 User manual

Intel 82527 Architectural Overview

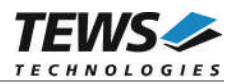

# **2 Installation**

Following files are located in directory TDRV011-SW-65 on the distribution media:

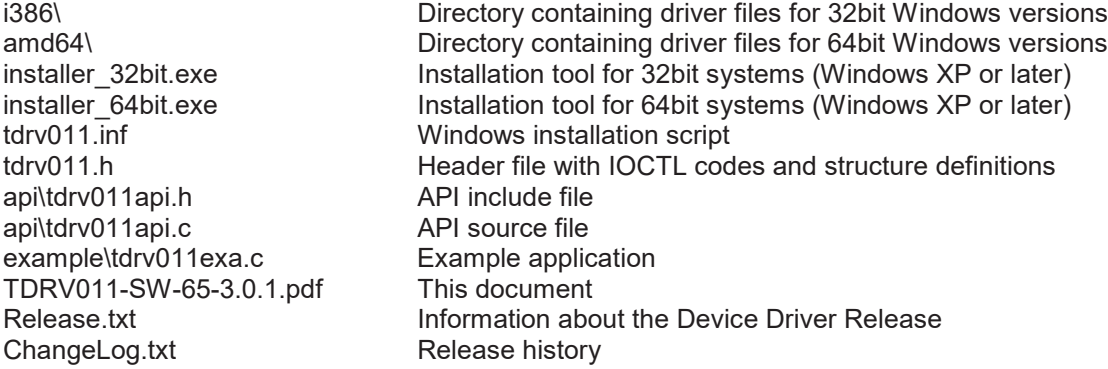

# **2.1 Software Installation (Windows 7 / XP)**

This chapter describes how to install the TDRV011-SW-65 Device Driver on a Windows 7 (32bit or 64bit) or Windows XP (32bit) operating system.

Depending on the operating system type, execute the installer binaries for either 32bit or 64bit systems. This will install all required driver files using an installation wizard.

Copy needed files (tdrv011.h, API files) to desired target directory.

After successful installation a device is created for each module found (TDRV011\_1, TDRV011\_2 ...).

# **2.2 Confirming Driver Installation**

To confirm that the driver has been properly loaded, perform the following steps:

- 1. Open the Windows Device Manager:
	- a. For Windows XP, open the "*Control Panel*" from "*My Computer*" and click the "*System*" icon and choose the "*Hardware*" tab, and then click the "*Device Manager*" button.
	- b. For Windows 7, open the "*Control Panel*" from "*My Computer*" and then click the "*Device Manager*" entry.
- 2. Click the "*+*" in front of "*Embedded I/O*". The driver "*TEWS TECHNOLOGIES - TDRV011 (Multi Channel Extended CAN) (…)*" should appear for each installed device.

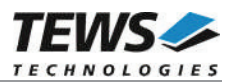

# **3 Driver Configuration**

The driver allows individual adaptations of buffers by changing parameters in the windows registry. All registry keys described below can be found and modified in the registry path:

*HKEY\_LOCAL\_MACHINE\System\CurrentControlSet\Services\tdrv011\Parameters\*

After modification of any of the registry keys the driver (or the system) needs to be restarted to make the changes applicable.

# **3.1 Number of Receive Queues**

The number of receive queues can be modified. This allows an adaptation for applications which should use presorting of messages by message objects.

To change the number of receive queues the value of *NumRxQueues* in registry path must be modified.

Default value: 2 Valid value range: 1...14

# **3.2 Depth of Receive Queue**

The depth of the receive queue may be adapted if the application may not read data or is blocked by another application for a while, but there are still incoming messages that must be handled. Increasing the value will allow storing more messages in the receive queue(s).

To change the depth of receive queues the value of *FIFODepth* in registry path must be modified.

Default value: 100<br>
Valid value range: 1...1000 Valid value range:

# **3.3 Transmit Message Object**

This parameter specifies the message object used for transmit. The selected object cannot be defined for receive or remote and it cannot be released.

To change the transmit message object the value of *TransmitObject* in registry path must be modified.

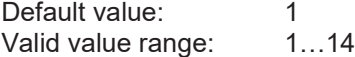

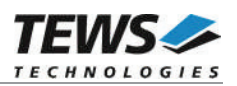

# **4 API Documentation**

# **4.1 General Functions**

# **4.1.1 tdrv011Open**

# **NAME**

tdrv011Open – opens a device.

# **SYNOPSIS**

TDRV011\_HANDLE tdrv011Open ( char \*DeviceName )

# **DESCRIPTION**

Before I/O can be performed to a device, a file descriptor must be opened by a call to this function.

#### **PARAMETERS**

#### *DeviceName*

This parameter points to a null-terminated string that specifies the name of the device.

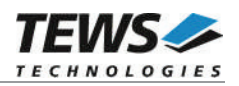

# **EXAMPLE**

```
#include "tdrv011api.h"
TDRV011_HANDLE hdl;
/*
** open file descriptor to device
*/
hdl = tdrv0110pen("\\\\\\.\TDRV011 1");
if (hdl == NULL)
{
    /* handle open error */
}
```
#### **RETURNS**

A device handle, or NULL if the function fails. To get extended error information, call *GetLastError*.

# **ERROR CODES**

The error code is a standard error code set by the I/O system.

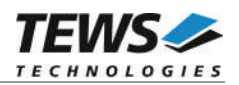

# **4.1.2 tdrv011Close**

#### **NAME**

tdrv011Close – closes a device.

#### **SYNOPSIS**

```
int tdrv011Close
(
    TDRV011_HANDLE hdl
)
```
#### **DESCRIPTION**

This function closes previously opened devices.

### **PARAMETERS**

*hdl*

This value specifies the device handle to the hardware module retrieved by a call to the corresponding open-function.

# **EXAMPLE**

```
#include "tdrv011api.h"
TDRV011_HANDLE hdl;
TDRV011_STATUS result;
/*
** close file descriptor to device
*/
result = tdrv011Close( hdl );
if (result != TDRV011_OK)
{
    /* handle close error */
}
```
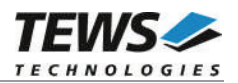

#### **RETURNS**

On success, TDRV011\_OK is returned. In the case of an error, the appropriate error code is returned by the function.

# **ERROR CODES**

All error codes are standard error codes set by the I/O system.

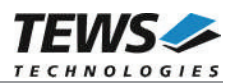

# **4.2 Device Access Functions**

# **4.2.1 tdrv011Write**

#### **NAME**

tdrv011Write – write a CAN message

#### **SYNOPSIS**

```
TDRV011_STATUS tdrv011Write
(
   TDRV011_HANDLE hdl,
   int canChannel,
   int timeout.
   unsigned int identifier,
   unsigned int extMsgFlag,
   int length,
   unsigned char *pData
```

```
)
```
#### **DESCRIPTION**

This function writes a messages to the specified device for subsequent transmission on the CAN bus. The request will be blocked until the message was send or an error occurs.

#### **PARAMETERS**

#### *hdl*

This argument specifies the device descriptor to the hardware module retrieved by a call to the corresponding open-function.

#### *canChannel*

This argument specifies the CAN channel number on which the message shall be send. Channel numbers are starting with 0 for the 1st channel on a TDRV011 device, 1 for the  $2^{nd}$ channel on a TDRV011 device and so on. The last valid channel number depends on the installed module type.

#### *timeout*

This argument specifies the time (in milliseconds, one second granularity) the function is willing to wait for a completion of message transfer.

#### *identifier*

This argument specifies the message identifier of the message.

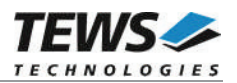

*extMsgFlag*

This argument specifies if the message shall be send in standard or extended CAN message format. One of the following flags must be set:

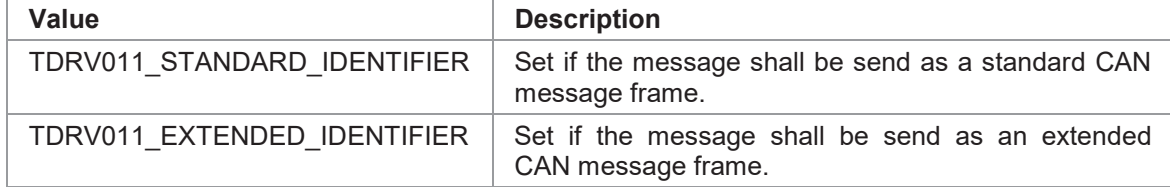

*length*

This argument specifies the data length of the message data stored in the data buffer (*pData*). A valid length is 0…8.

*pData*

This argument points to a buffer where the write data bytes are stored to. Data[0] contains the first data byte to send, Data[1] contains the second data byte and so on. The number of valid bytes must be specified by l*ength*.

#### **EXAMPLE**

```
#include "tdrv011api.h"
TDRV011_HANDLE hdl;
int result;
/*
** Send a CAN message on channel 2
*/
result = tdrv011Write ( hdl,
                     2, \frac{1}{2} /* channel */
                     5000, /* 5 seconds */
                     1234, /* message identifier: 1234 */
                     TDRV011_EXTENDED_IDENTIFIER,
                     5, /* number of valid data bytes */
                     "Hello");
if (result != TDRV011_OK)
{
    /* handle error */
}
```
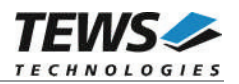

# **RETURN VALUE**

On success, TDRV011\_OK is returned. In the case of an error, the appropriate error code is returned by the function.

# **ERROR CODES**

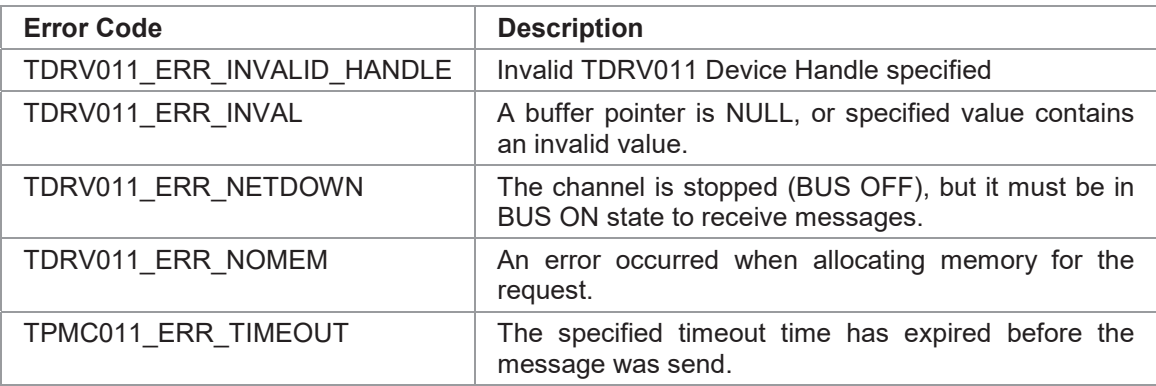

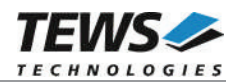

# **4.2.2 tdrv011Read**

#### **NAME**

(

)

tdrv011Read – read a CAN message from device

#### **SYNOPSIS**

```
TDRV011_STATUS tdrv011Read
```
TDRV011\_HANDLE hdl, int canChannel, int rcvQueue, int timeout. unsigned int flags, unsigned int  $*$ pIdentifier, unsigned int \*pExtMsgFlag, int  $*$ pLength, unsigned char \*pData, unsigned int  $*$ pOverrunState

#### **DESCRIPTION**

This function reads a message from a specified device. If no message has been received, the function will wait until a message is received, or the function times out after a specified time.

**Before the driver can receive CAN messages it's necessary to define at least one receive message object.**

#### **PARAMETERS**

#### *hdl*

This argument specifies the device descriptor to the hardware module retrieved by a call to the corresponding open-function.

#### *canChannel*

This argument specifies the CAN channel number on which a message shall be received. Channel numbers are starting with 0 for the 1<sup>st</sup> channel on a TDRV011 device, 1 for the 2<sup>nd</sup> channel on a TDRV011 device and so on. The last valid channel number depends on the installed module type.

#### *rcvQueue*

This argument specifies the receive queue number to use. Allowed values are 1 up to the last configured receive queue number.

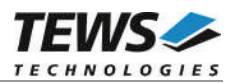

#### *timeout*

This argument specifies the time (in milliseconds, one second granularity) the function is willing to wait for an incoming message.

#### *flags*

This argument specifies special settings for this read function. The specified flags are defined:

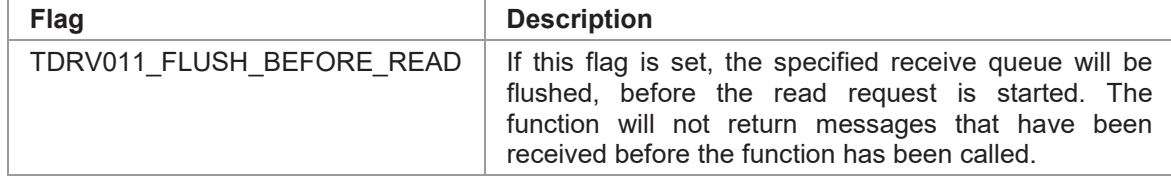

#### *pIdentifier*

This argument is a pointer to an unsigned int variable where the message identifier of the received message will be stored to.

#### *pExtMsgFlag*

This argument is a pointer to an unsigned int variable where the function sets a flag if the received message contains a standard or an extended identifier. The following flags may be set:

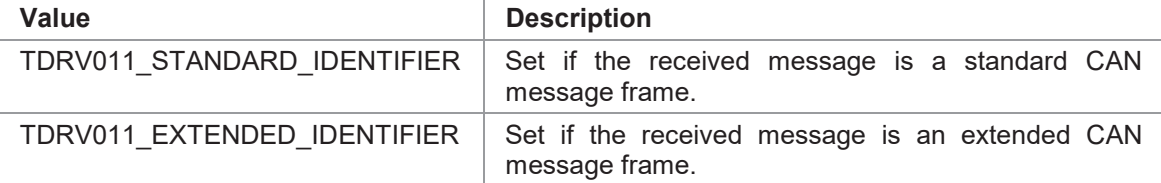

#### *pLength*

This argument is a pointer to an int variable where the data length of the received message data in bytes will be stored to. The returned length will always be 0…8.

#### *pData*

This argument points to a buffer where the received data bytes will stored to. This buffer must have a length of at least 8 byte. Data[0] receives the first data byte, Data[1] receives the second data byte and so on. The number of valid bytes is specified by *pLength*.

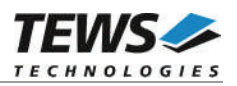

#### *pOverrunState*

This parameter is a pointer to an unsigned int variable which receives the status information about overrun conditions either in the CAN controller or intermediate software FIFO's.

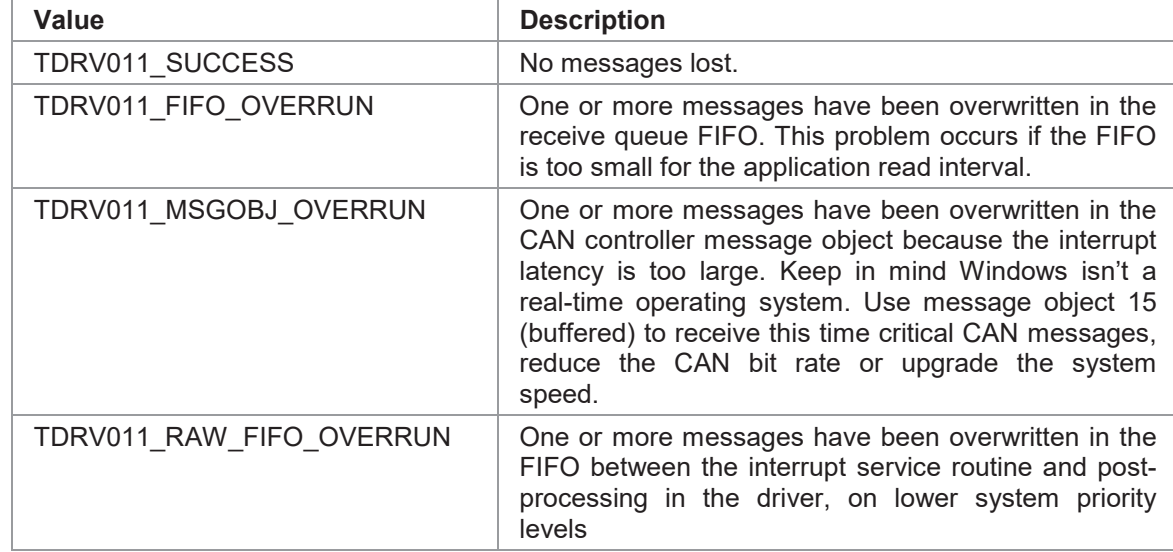

#### **EXAMPLE**

#include "tdrv011api.h"

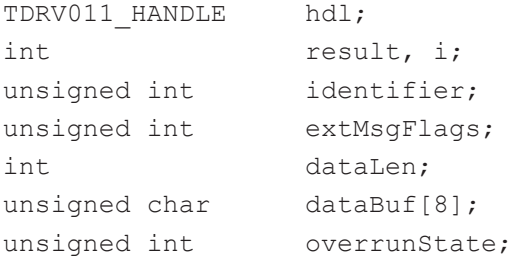

…

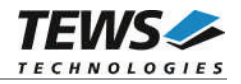

```
/*
** Read a CAN message from channel 2, queue 2
** - timeout after 5 seconds
** - flush Rx FIFO before read
*/
result = tdrv011Read ( hdl,
                               2, \frac{1}{2} \frac{1}{2} \frac{1}{2} \frac{1}{2} \frac{1}{2} \frac{1}{2} \frac{1}{2} \frac{1}{2} \frac{1}{2} \frac{1}{2} \frac{1}{2} \frac{1}{2} \frac{1}{2} \frac{1}{2} \frac{1}{2} \frac{1}{2} \frac{1}{2} \frac{1}{2} \frac{1}{2} \frac{1}{2} \frac{1}{2} \frac{1}{2, /* receive queue */
                               5000, /* timeout */
                               TDRV011_FLUSH_BEFORE_READ,
                               &identifier,
                               &extMsgFlags,
                               &dataLen,
                               dataBuf,
                               &overrunState);
if (result != TDRV011_OK)
{
     /* handle error */
}
else
{
      /* successful */
      if(overrunState != TDRV011_SUCCESS)
      {
          printf("<<< message(s) lost >>> \n");
      }
      printf("%s %s Identifier = %ld\n",
              (extMsgFlags & TDRV011_EXTENDED_IDENTIFIER) ? "Extd" : "Stnd",
               identifier);
      printf("%d data bytes received\n", dataLen);
      for( i = 0; i < dataLen; i++ )
      {
            printf("%02X ", dataBuf[i]);
      }
     printf("\n")
}
```
…

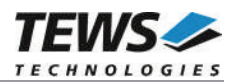

# **RETURN VALUE**

On success, TDRV011\_OK is returned. In the case of an error, the appropriate error code is returned by the function.

# **ERROR CODES**

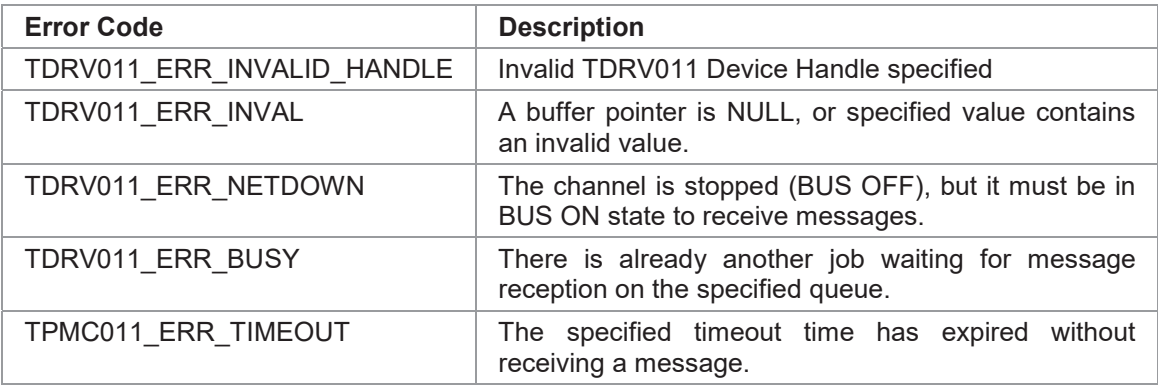

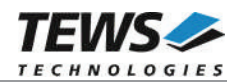

# **4.2.3 tdrv011ReadNoWait**

#### **NAME**

(

)

tdrv011ReadNoWait – read a CAN message from device (non-blocked)

#### **SYNOPSIS**

```
TDRV011_STATUS tdrv011ReadNoWait
```
TDRV011\_HANDLE hdl, int canChannel, int rcvQueue. unsigned int **the absolution** \*pIdentifier, unsigned int \*pExtMsgFlag, int  $*$ pLength, unsigned char \*pData, unsigned int \*pOverrunState

#### **DESCRIPTION**

This function reads a message from a specified device. If no message has been received, the function will return immediately with an appropriate error code.

**Before the driver can receive CAN messages it's necessary to define at least one receive message object.**

#### **PARAMETERS**

#### *hdl*

This argument specifies the device descriptor to the hardware module retrieved by a call to the corresponding open-function.

#### *canChannel*

This argument specifies the CAN channel number on which the message object to be defined. Channel numbers are starting with 0 for the 1<sup>st</sup> channel on a TDRV011 device, 1 for the 2<sup>nd</sup> channel on a TDRV011 device and so on. The last valid channel number depends on the installed module type.

#### *rcvQueue*

This argument specifies the receive queue number to use. Allowed values are 1 up to the last configured receive queue number.

#### *pIdentifier*

This argument is a pointer to an unsigned int variable where the message identifier of the received message will be stored to.

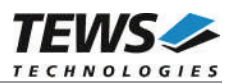

#### *pExtMsgFlag*

This argument is a pointer to an unsigned int variable where the function sets a flag if the received message contains a standard or an extended identifier. The following flags may be set: **Value Description**

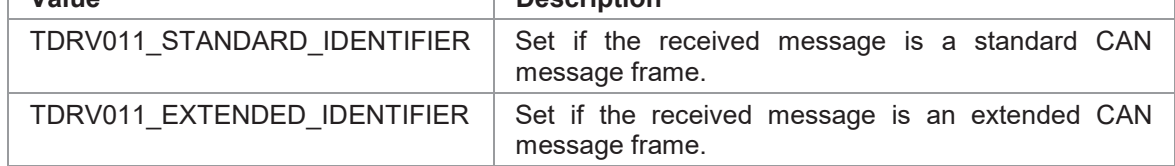

#### *pLength*

This argument is a pointer to an int variable where the data length of the received message data in bytes will be stored to. The returned length will always be 0…8.

#### *pData*

This argument points to a buffer where the received data bytes will stored to. This buffer must have a length of at least 8 byte. Data[0] receives the first data byte, Data[1] receives the second data byte and so on. The number of valid bytes is specified by *pLength*.

#### *pOverrunState*

This argument is a pointer to an unsigned int variable which receives the status information about overrun conditions either in the CAN controller or intermediate software FIFO's.

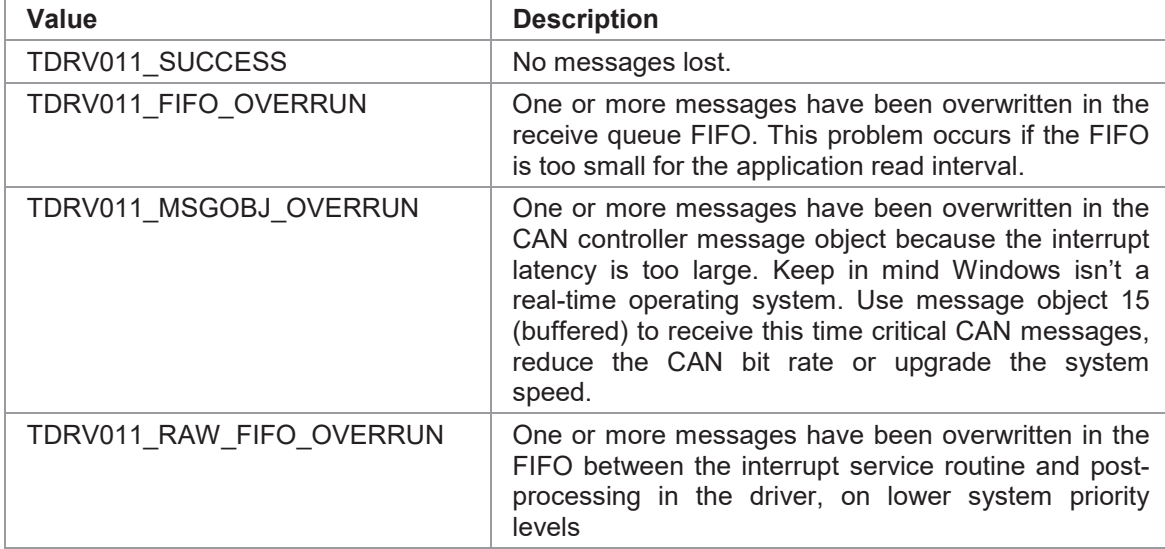

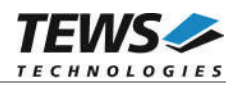

# **EXAMPLE**

```
#include "tdrv011api.h"
TDRV011_HANDLE hdl;
int result, i;
unsigned int identifier;
unsigned int extMsgFlags;
int dataLen;
unsigned char dataBuf[8];
unsigned int overrunState;
/*
** Read a CAN message from channel 2, queue 2
** - timeout after 5 seconds
** - flush Rx FIFO before read
*/
result = tdrv011ReadNoWait ( hdl,
                                  2, /* channel */2, \frac{1}{2} \frac{1}{2} \frac{1}{2} \frac{1}{2} \frac{1}{2} \frac{1}{2} \frac{1}{2} \frac{1}{2} \frac{1}{2} \frac{1}{2} \frac{1}{2} \frac{1}{2} \frac{1}{2} \frac{1}{2} \frac{1}{2} \frac{1}{2} \frac{1}{2} \frac{1}{2} \frac{1}{2} \frac{1}{2} \frac{1}{2} \frac{1}{&identifier,
                                  &extMsgFlags,
                                  &dataLen,
                                  dataBuf,
                                  &overrunState);
if (result != TDRV011_OK)
{
     /* handle error */
}
else
{ /* successful */
     if(overrunState != TDRV011_SUCCESS)
           printf("<<< message(s) lost >>> \n");
     printf("%s %s Identifier = d\ln",
              (extMsgFlags & TDRV011_EXTENDED_IDENTIFIER) ? "Extd" : "Stnd",
              identifier);
     printf("%d data bytes received\n", dataLen);
     for( i = 0; i < dataLen; i++ )
      {
           printf("%02X ", dataBuf[i]);
     }
     print(f("\n')')}
```
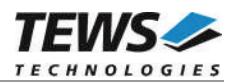

# **RETURN VALUE**

On success, TDRV011\_OK is returned. In the case of an error, the appropriate error code is returned by the function.

### **ERROR CODES**

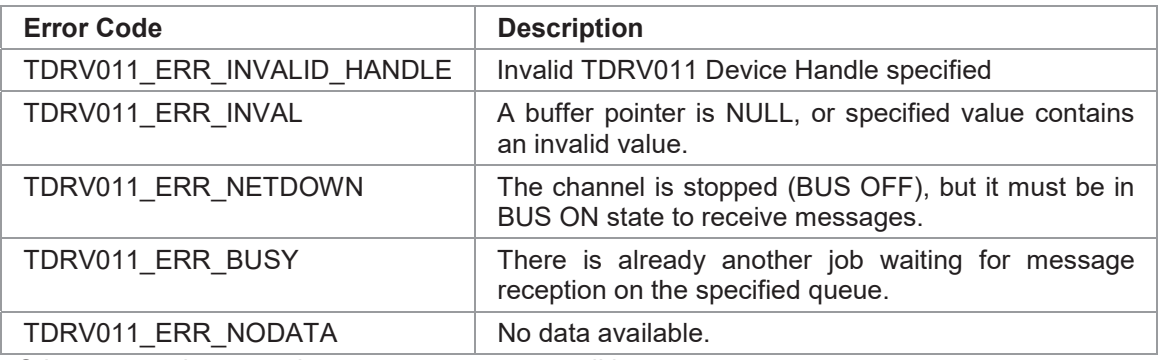

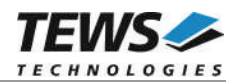

# **4.2.4 tdrv011SetFilter**

#### **NAME**

(

)

tdrv011SetFilter – write acceptance filter masks

#### **SYNOPSIS**

```
TDRV011_STATUS tdrv011SetFilter
```
TDRV011\_HANDLE hdl, int canChannel, unsigned int message15Mask

unsigned short globalMaskStandard, unsigned int **globalMaskExtended**,

#### **DESCRIPTION**

This function modifies the acceptance filter masks of the specified CAN controller.

The acceptance masks allow message objects to receive messages with a range of message identifiers instead of just a single message identifier. A '0' value means "don't care" or accept a '0' or "1" for that bit position. A value of '1' means that the incoming bit value "must-match" identically to the corresponding bit in the message identifier.

**A detailed description of the acceptance filter can be found in the Intel 82527 Architectural Overview - Acceptance Filtering Implications.**

#### **PARAMETERS**

*hdl*

This argument specifies the device descriptor to the hardware module retrieved by a call to the corresponding open-function.

#### *canChannel*

This argument specifies the CAN channel number on which the message object to be defined. Channel numbers are starting with 0 for the 1<sup>st</sup> channel on a TDRV011 device, 1 for the 2<sup>nd</sup> channel on a TDRV011 device and so on. The last valid channel number depends on the installed module type.

#### *globalMaskStandard*

This argument contains the value for the Global Mask-Standard Register. The Global Mask-Standard Register applies only to messages using the standard CAN identifier. The 11 bit identifier appears in bit position 5..15.

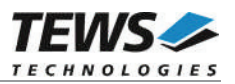

#### *globalMaskExtended*

This argument contains the value for the Global Mask-Extended Register. The Global Mask-Extended Register applies only to messages using the extended CAN identifier. The 29 bit identifier appears in bit position 3..31.

```
message15Mask
```
This argument contains the value for the Message 15 Mask Register. The Message 15 Mask Register is a local mask for message object 15. The 29 bit identifier appears in bit position 3..31. The Message 15 Mask is "ANDed" with the Global Mask. This means that any bit defined as "don't care" in the Global Mask will automatically be a "don't care" bit for message 15.

#### **EXAMPLE**

```
#include "tdrv011api.h"
TDRV011_HANDLE hdl;
int result;
/*
** Set acceptance filter.
** Message Object 15 shall accept all messages
*/
result = tdrv011SetFilter ( hdl,
                          2, /* channel */0xFFFF, /* globalMaskStandard */
                          0xFFFFFFFF, /* globalMaskExtended */
                          0x00000000); /* message15Mask */
if (result != TDRV011_OK)
{
    /* handle error */
}
```
#### **RETURN VALUE**

On success, TDRV011 OK is returned. In the case of an error, the appropriate error code is returned by the function.

#### **ERROR CODES**

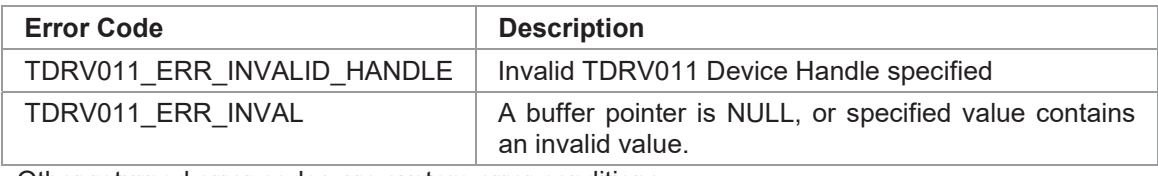

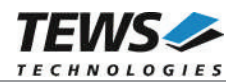

# **4.2.5 tdrv011GetFilter**

#### **NAME**

(

)

tdrv011GetFilter – get acceptance filter masks

#### **SYNOPSIS**

```
TDRV011_STATUS tdrv011GetFilter
```
TDRV011\_HANDLE hdl, int canChannel,

unsigned short \*pGlobalMaskStandard, unsigned int \*pGlobalMaskExtended, unsigned int \*pMessage15Mask

#### **DESCRIPTION**

This function reads the acceptance filter masks from the specified CAN controller.

The acceptance masks allow message objects to receive messages with a range of message identifiers instead of just a single message identifier. A '0' value means "don't care" or accept a '0' or "1" for that bit position. A value of '1' means that the incoming bit value "must-match" identically to the corresponding bit in the message identifier.

**A detailed description of the acceptance filter can be found in the Intel 82527 Architectural Overview - Acceptance Filtering Implications.**

#### **PARAMETERS**

*hdl*

This argument specifies the device descriptor to the hardware module retrieved by a call to the corresponding open-function.

#### *canChannel*

This argument specifies the CAN channel number on which the message object to be defined. Channel numbers are starting with 0 for the 1<sup>st</sup> channel on a TDRV011 device, 1 for the 2<sup>nd</sup> channel on a TDRV011 device and so on. The last valid channel number depends on the installed module type.

#### *pGlobalMaskStandard*

This argument is a pointer to an unsigned short variable where the content of the Global Mask-Standard Register is stored. The 11 bit identifier appears in bit position 5..15.

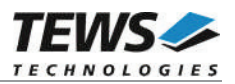

#### *pGlobalMaskExtended*

This argument is a pointer to an unsigned int variable where the content of the Global Mask-Extended Register is stored. The 29 bit identifier appears in bit position 3..31.

```
pMessage15Mask
```
This argument is a pointer to an unsigned int variable where the content of the Message 15 Mask Register is stored. The 29 bit identifier appears in bit position 3..31.

# **EXAMPLE**

```
#include "tdrv011api.h"
TDRV011_HANDLE hdl;
unsigned short globalMaskStandard;
unsigned int globalMaskExtended;
unsigned int message15Mask;
int result;
/*
** Read acceptance filter.
*/
result = tdrv011GetFilter ( hdl,
                          2, /* channel * /&globalMaskStandard,
                          &globalMaskExtended,
                          &message15Mask);
if (result != TDRV011 OK)
{
    /* handle error */
}
else
{
    printf("Standard Mask: 0x%X\n", globalMaskStandard)
    printf("Extended Mask: 0x%X\n", globalMaskExtended)
    printf("Mask 15: 0x%X\n", message15Mask)
}
```
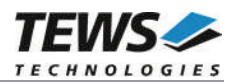

# **RETURN VALUE**

On success, TDRV011\_OK is returned. In the case of an error, the appropriate error code is returned by the function.

# **ERROR CODES**

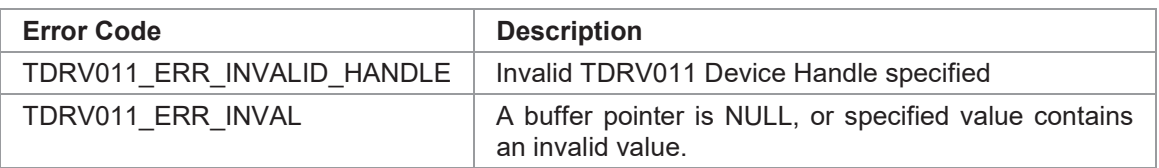

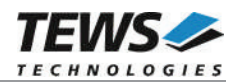

# **4.2.6 tdrv011SetBitTiming**

#### **NAME**

(

)

tdrv011SetBitTiming – set bit timing register (transfer rate)

#### **SYNOPSIS**

```
TDRV011_STATUS tdrv011SetBitTiming
```

```
TDRV011_HANDLE hdl,
int canChannel,
unsigned short timingValue,<br>unsigned int the useThreeSar
```
useThreeSamples

#### **DESCRIPTION**

This function configures the bit timing registers of the CAN controller to setup a new CAN bus transfer speed.

**Keep in mind setting the bit timing before changing into the Bus On state.**

#### **PARAMETERS**

*hdl*

This argument specifies the device descriptor to the hardware module retrieved by a call to the corresponding open-function.

#### *canChannel*

This argument specifies the CAN channel number on which the message object to be defined. Channel numbers are starting with 0 for the 1<sup>st</sup> channel on a TDRV011 device, 1 for the 2<sup>nd</sup> channel on a TDRV011 device and so on. The last valid channel number depends on the installed module type.

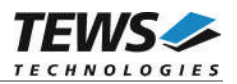

#### *timingValue*

This argument contains the new value for the bit timing register 0 (bit 8…15) and bit timing register 1 (bit 0…7). ). Possible transfer rates are between 20 Kbit per second and 1 Mbit per second.

The following defines are predefined timing values for the most common transfer rates:

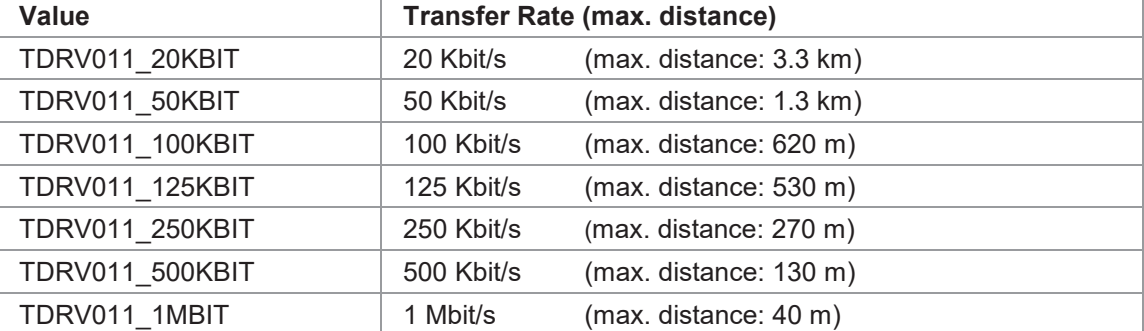

**For other transfer rates please follow the instructions of the Intel 82527 Architectural Overview**

#### *useThreeSamples*

If this argument is set to *TDRV011 USE THREE SAMPLES* the CAN bus is sampled three times per bit time instead of one time.

**Use one sample point for faster bit rates and three sample points for slower bit rate to make the CAN bus more immune against noise spikes.**

#### **EXAMPLE**

```
#include "tdrv011api.h"
TDRV011_HANDLE hdl;
int result;
/*
** Set CAN bus bit timing
*/
result = tdrv011SetBitTiming (
                      hdl,
                      2, \qquad \qquad /* channel */
                      TDRV011_100KBIT, /* 100kbits */
                      0); \frac{1}{2} /* single sample point */
if (result != TDRV011_OK)
{
    /* handle error */
}
```
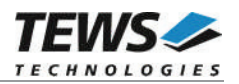

# **RETURN VALUE**

On success, TDRV011\_OK is returned. In the case of an error, the appropriate error code is returned by the function.

# **ERROR CODES**

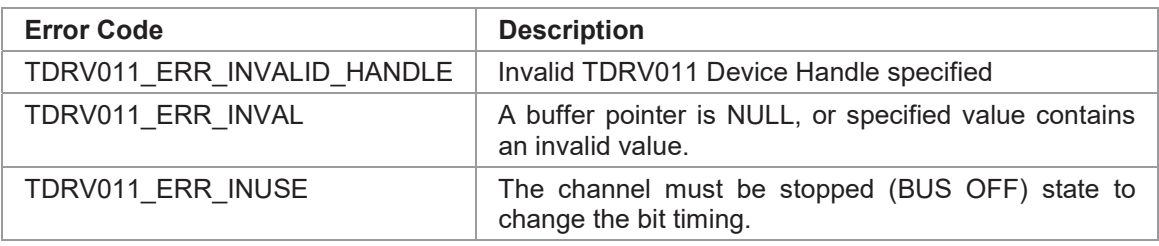

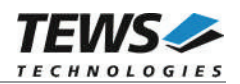

# **4.2.7 tdrv011Start**

#### **NAME**

(

)

tdrv011Start – set controller online (BUS ON)

#### **SYNOPSIS**

TDRV011\_STATUS tdrv011Start

TDRV011\_HANDLE hdl, int canChannel

#### **DESCRIPTION**

This function starts setting the specified CAN controller into the BUS ON state. After entering BUS ON the controller is able to receive and transmit messages.

After an abnormal rate of occurrences of errors on the CAN bus, the CAN controller enters the BUS OFF state. This I/O control function resets the init bit in the Control register. The CAN controller begins the bus recovery sequence. The bus recovery sequence resets transmit and receive error counters. If the CAN controller counts 128 packets of 11 consecutive recessive bits on the CAN bus, the BUS OFF state is exited

**Before the CAN controller can communicate over the CAN Bus after driver start-up or a previous BUS OFF error condition this control function must be executed.**

#### **PARAMETERS**

*hdl*

This argument specifies the device descriptor to the hardware module retrieved by a call to the corresponding open-function.

#### *canChannel*

This argument specifies the CAN channel that should be set BUS ON. Channel numbers are starting with 0 for the 1<sup>st</sup> channel on a TDRV011 device, 1 for the  $2^{nd}$  channel on a TDRV011 device and so on. The last valid channel number depends on the installed module type.

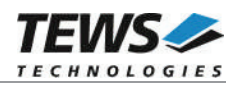

# **EXAMPLE**

```
#include "tdrv011api.h"
TDRV011_HANDLE hdl;
int result;
/*
** Get channel 0 into BUS ON state
*/
result = tdrv011Start ( hdl,
                    0); /* channel */if (result != TDRV011_OK)
{
    /* handle error */
}
```
#### **RETURN VALUE**

On success, TDRV011\_OK is returned. In the case of an error, the appropriate error code is returned by the function.

#### **ERROR CODES**

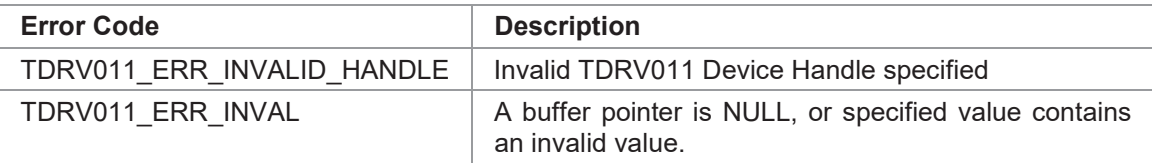

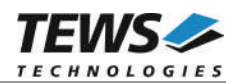

# **4.2.8 tdrv011Stop**

#### **NAME**

(

)

tdrv011Stop – set controller offline (BUS OFF)

#### **SYNOPSIS**

TDRV011\_STATUS tdrv011Stop

TDRV011\_HANDLE hdl, int canChannel

#### **DESCRIPTION**

This function sets the specified CAN controller into the BUS OFF state. The controller will stop execution of transmitting and receiving messages.

#### **PARAMETERS**

*hdl*

This parameter specifies the device descriptor to the hardware module retrieved by a call to the corresponding open-function.

#### *canChannel*

This argument specifies the CAN channel that should be set BUS OFF. Channel numbers are starting with 0 for the 1<sup>st</sup> channel on a TDRV011 device, 1 for the  $2^{nd}$  channel on a TDRV011 device and so on. The last valid channel number depends on the installed module type.

#### **EXAMPLE**

```
#include "tdrv011api.h"
TDRV011_HANDLE hdl;
int result;
/*
** Get channel 0 into BUS OFF state
*/
result = tdrv011Stop ( hdl,
                     0); /* channel * /if (result != TDRV011_OK)
{
    /* handle error */
}
```
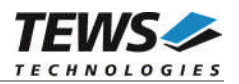

# **RETURN VALUE**

On success, TDRV011\_OK is returned. In the case of an error, the appropriate error code is returned by the function.

# **ERROR CODES**

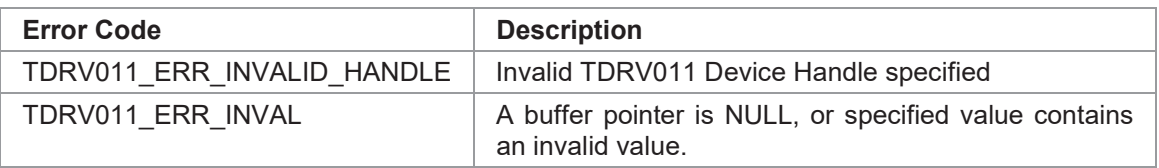

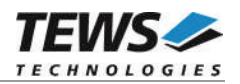

# **4.2.9 tdrv011DefineReceiveMsgObj**

#### **NAME**

tdrv011DefineReceiveMsgObj – define a message object for receive

#### **SYNOPSIS**

```
TDRV011_STATUS tdrv011DefineReceiveMsgObj
```
TDRV011\_HANDLE hdl, int canChannel, int msgObjNumber, unsigned int identifier, unsigned int flags,

int rcvMsgQueueNumber

```
)
```
(

#### **DESCRIPTION**

This function sets up a free controller message object to receive CAN messages with a specified identifier and assigns a queue where the received messages will be buffered.

**Before the driver can receive CAN messages it is necessary to define at least one receive message object. If only one receive message object is defined at all, preferably message object 15 should be used because only this message object is double-buffered.**

#### **PARAMETERS**

```
hdl
```
This argument specifies the device descriptor to the hardware module retrieved by a call to the corresponding open-function.

#### *canChannel*

This argument specifies the CAN channel number for which the message object shall be defined. Channel numbers are starting with 0 for the 1<sup>st</sup> channel on a TDRV011 device, 1 for the  $2^{nd}$  channel on a TDRV011 device and so on. The last valid channel number depends on the installed module type.

#### *msgObjNumber*

This argument contains the number of the message object to define. Valid numbers are in the range between 1 and 15 with exception of the number of the default transmit object (usually 1).

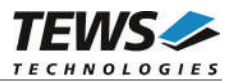

#### *identifier*

This argument specifies the message identifier that should be received by this message object. Depending on the acceptance filter configuration this initial message identifier value may be changed by other accepted messages with different identifiers. This may cause confusion after changing the acceptance filter masks without redefining the receive message objects.

#### *flags*

This argument specifies if the message object shall accept standard or extended CAN message frames. The following flags may be set:

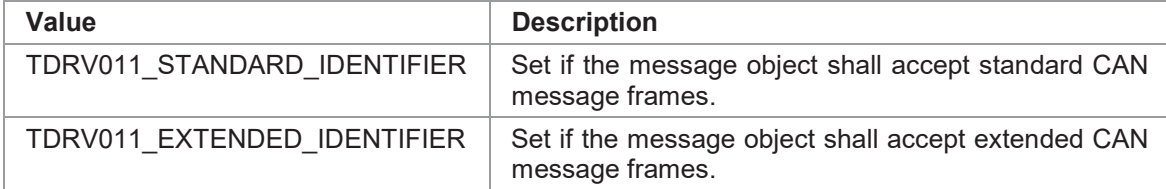

#### *rcvMsgQueueNumber*

This argument specifies the connected receive message queue. All received messages of the specified message object will be transferred into the specified queue and can read by *tdrv011read()* and *tdrv011readNoWait()* by specifying this *rcvMsgQueueNumber*.

#### **EXAMPLE**

```
#include "tdrv011api.h"
TDRV011_HANDLE hdl;
int result;
/*
** Define message object 15 to receive extended messages with the
** specified identifier
*/
result = tdrv011DefineReceiveMsgObj (
                                   hdl,
                                    2, \frac{1}{2} \frac{1}{2} \frac{1}{2} \frac{1}{2} \frac{1}{2} \frac{1}{2} \frac{1}{2} \frac{1}{2} \frac{1}{2} \frac{1}{2} \frac{1}{2} \frac{1}{2} \frac{1}{2} \frac{1}{2} \frac{1}{2} \frac{1}{2} \frac{1}{2} \frac{1}{2} \frac{1}{2} \frac{1}{2} \frac{1}{2} \frac{1}{15, \frac{15}{5} /* message object 15 */
                                    1234, /* message identifier */
                                    TDRV011_EXTENDED_IDENTIFIER,
                                    1); \frac{1}{2} /* receive queue */
if (result != TDRV011_OK)
{
       /* handle error */
}
```
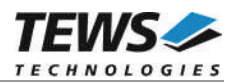

# **RETURN VALUE**

On success, TDRV011\_OK is returned. In the case of an error, the appropriate error code is returned by the function.

# **ERROR CODES**

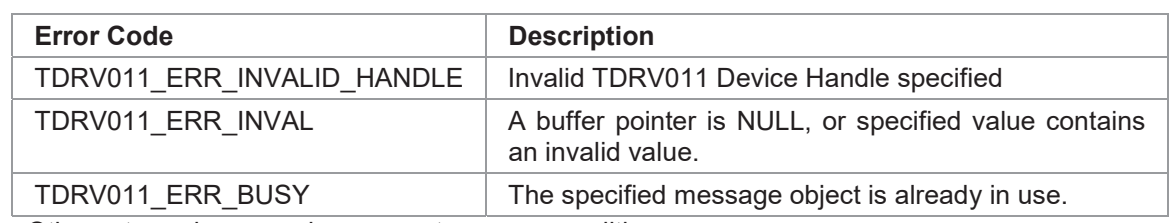

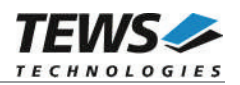

# **4.2.10 tdrv011DefineRemoteMsgObj**

#### **NAME**

(

)

tdrv011DefineRemoteMsgObj – define a remote message object

#### **SYNOPSIS**

```
TDRV011_STATUS tdrv011DefineRemoteMsgObj
```
TDRV011\_HANDLE hdl, int canChannel, int msgObjNumber, unsigned int identifier, unsigned int extMsgFlag, int length, unsigned char \*pData

#### **DESCRIPTION**

This function defines a remote transmission CAN message buffer object. A remote transmission object is similar to normal transmission object, except the CAN message is only transmitted after receipt of a remote frame with the specified identifier.

This type of message object can be used to make process data available for other nodes which can be polled around the CAN bus without any action of the provider node.

#### **PARAMETERS**

*hdl*

This argument specifies the device descriptor to the hardware module retrieved by a call to the corresponding open-function.

*canChannel*

This argument specifies the CAN channel number on which the message object shall be define. Channel numbers are starting with 0 for the 1st channel on a TDRV011 device, 1 for the  $2^{nd}$ channel on a TDRV011 device and so on. The last valid channel number depends on the installed module type.

```
msgObjNumber
```
This argument contains the number of the message object to define. Valid numbers are in the range between 1 and 14 with exception of the number of the default transmit object (usually 1). Keep in mind that message object 15 is available only for receive message objects.

#### *identifier*

This argument specifies the message identifier for this message object.

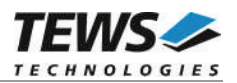

#### *extMsgFlag*

This argument specifies if the message object shall handle standard or extended CAN message frames. The following flags may be set:

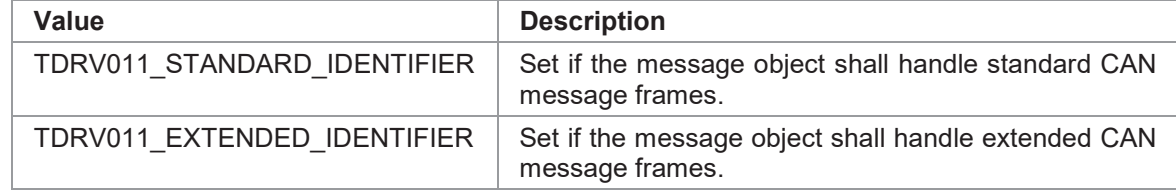

#### *length*

Specifies the number of valid data bytes stored in pData. The maximum data length is 8.

#### *pData*

This argument points to a buffer that contains the message data, which will be send on request. Data[0] contains message Data 0, Data[1] contains message Data 1 and so on.

#### **EXAMPLE**

```
#include "tdrv011api.h"
TDRV011_HANDLE hdl;
int result;
/*
** Define a remote message object that answers to standard identifier 66
*/
result = tdrv011DefineRemoteMsgObj (
                    hdl,
                    0, /* channel */6, /* message object 6 */66, /* message identifier */
                    TDRV011_STANDARD_IDENTIFIER,
                    5, /* message data length */
                    "Hello"); /* message data */
if (result != TDRV011_OK)
{
    /* handle error */
}
```
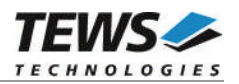

# **RETURN VALUE**

On success, TDRV011\_OK is returned. In the case of an error, the appropriate error code is returned by the function.

# **ERROR CODES**

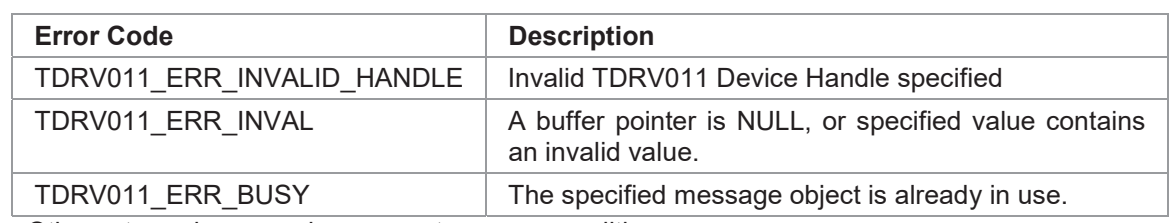

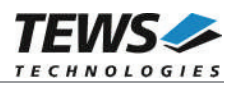

# **4.2.11 tdrv011UpdateRemoteMsgObj**

#### **NAME**

(

)

tdrv011UpdateRemoteMsgObj – update a remote message object

#### **SYNOPSIS**

```
TDRV011_STATUS tdrv011UpdateRemoteMsgObj
```
TDRV011\_HANDLE hdl, int canChannel, int msgObjNumber, int length, unsigned char \*pData

**DESCRIPTION**

This function updates a former defined remote transmission CAN message buffer object. The function updates message data and length.

#### **PARAMETERS**

*hdl*

This argument specifies the device descriptor to the hardware module retrieved by a call to the corresponding open-function.

#### *canChannel*

This argument specifies the CAN channel number on which the message object shall be updated. Channel numbers are starting with 0 for the 1<sup>st</sup> channel on a TDRV011 device, 1 for the  $2^{nd}$  channel on a TDRV011 device and so on. The last valid channel number depends on the installed module type.

#### *msgObjNumber*

This argument contains the number of the message object to update. Valid numbers are in the range between 1 and 14 with exception of the number of the default transmit object (usually 1). Keep in mind that message object 15 is available only for receive message objects.

```
length
```
This argument specifies the number of valid data bytes stored in pData. The maximum data length is 8.

```
pData
```
This argument points to a buffer that contains the message data, which will be send on request. Data[0] contains message Data 0, Data[1] contains message Data 1 and so on.

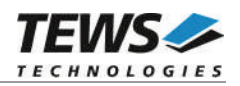

# **EXAMPLE**

```
#include "tdrv011api.h"
TDRV011_HANDLE hdl;
int result;
/*
** Updates message data of a remote message object
*/
result = tdrv011UpdateRemoteMsgObj (
                    hdl,
                    0, /* channel */<br>6,
                    6, /* message object 6 */8, /* message data length */
                    "NewData"); /* message data */
if (result != TDRV011_OK)
{
   /* handle error */
}
```
### **RETURN VALUE**

On success, TDRV011\_OK is returned. In the case of an error, the appropriate error code is returned by the function.

# **ERROR CODES**

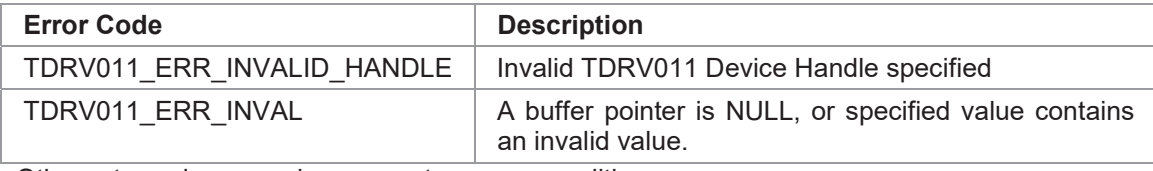

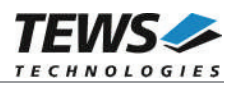

# **4.2.12 tdrv011UpdateReceiveMsgObj**

#### **NAME**

(

)

tdrv011UpdateReceiveMsgObj – update a receive message object (send a remote frame)

#### **SYNOPSIS**

```
TDRV011_STATUS tdrv011UpdateReceiveMsgObj
```
TDRV011\_HANDLE hdl, int canChannel, int msgObjNumber, int length

#### **DESCRIPTION**

This function updates a former defined receive CAN message buffer object. When updating a receive message object the controller transmits a remote frame to the CAN bus. Other nodes may answer to the remote frame and send a CAN message which will be received like a normal CAN message.

#### **PARAMETERS**

*hdl*

This argument specifies the device descriptor to the hardware module retrieved by a call to the corresponding open-function.

#### *canChannel*

This argument specifies the CAN channel number on which the message object to be updated. Channel numbers are starting with 0 for the 1<sup>st</sup> channel on a TDRV011 device, 1 for the 2<sup>nd</sup> channel on a TDRV011 device and so on. The last valid channel number depends on the installed module type.

#### *msgObjNumber*

This argument contains the number of the message object to update. Valid numbers are in the range between 1 and 15 with exception of the number of the default transmit object (usually 1).

*length*

This argument specifies the length of the requested data. The TDRV011 inserts the specified length into the remote frame. The information may be used by the remote node.

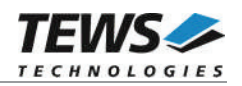

# **EXAMPLE**

```
#include "tdrv011api.h"
TDRV011_HANDLE hdl;
int result;
/*
** Send a remote frame from message object 3 (previously defined)
*/
result = tdrv011UpdateReceiveMsgObj ( hdl,
                                  0, /* channel */3, /* message object 3*/6); /* request 6 databyte */if (result != TDRV011_OK)
{
    /* handle error */
}
```
#### **RETURN VALUE**

On success, TDRV011\_OK is returned. In the case of an error, the appropriate error code is returned by the function.

#### **ERROR CODES**

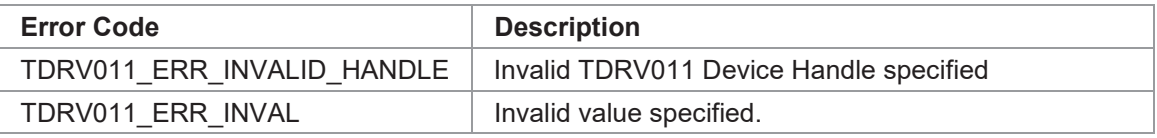

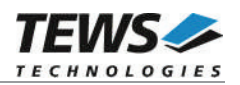

# **4.2.13 tdrv011ReleaseMsgObj**

#### **NAME**

(

)

tdrv011ReleaseMsgObj – release a message object

#### **SYNOPSIS**

```
TDRV011_STATUS tdrv011ReleaseMsgObj
```
TDRV011\_HANDLE hdl, int canChannel, int msgObjNumber

#### **DESCRIPTION**

This function releases a previously defined CAN message object. Any CAN bus transactions of the specified message object will be disabled.

#### **PARAMETERS**

*hdl*

This argument specifies the device descriptor to the hardware module retrieved by a call to the corresponding open-function.

#### *canChannel*

This argument specifies the CAN channel number on which the message object shall be released. Channel numbers are starting with 0 for the 1<sup>st</sup> channel on a TDRV011 device, 1 for the  $2^{nd}$  channel on a TDRV011 device and so on. The last valid channel number depends on the installed module type.

#### *msgObjNumber*

This argument contains the number of the message object to release. Valid numbers are in the range between 1 and 15 with exception of the number of the default transmit object (usually 1).

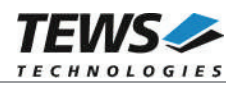

# **EXAMPLE**

```
#include "tdrv011api.h"
TDRV011_HANDLE hdl;
int result;
/*
** Release message object 6 (previously defined)
*/
result = tdrv011ReleaseMsgObj ( hdl,
                              0, /* channel */
                              6); /* message object 6 */if (result != TDRV011_OK)
{
    /* handle error */
}
```
#### **RETURN VALUE**

On success, TDRV011\_OK is returned. In the case of an error, the appropriate error code is returned by the function.

#### **ERROR CODES**

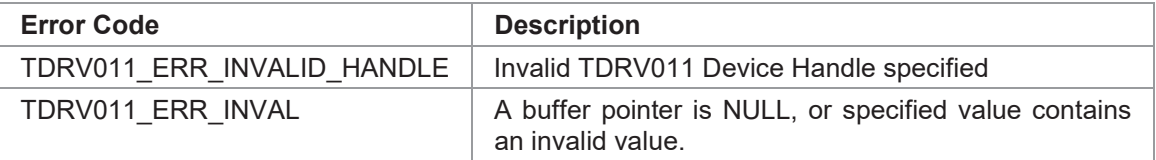

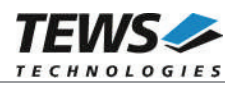

# **4.2.14 tdrv011FlushReceiveFifo**

#### **NAME**

(

)

tdrv011FlushReceiveFifo – flush receive message queue(s)

#### **SYNOPSIS**

```
TDRV011_STATUS tdrv011FlushReceiveFifo
```

```
TDRV011_HANDLE hdl,
int canChannel,<br>int canChannel,
```
rcvQueue

#### **DESCRIPTION**

This function flushes the specified receive message queue.

#### **PARAMETERS**

*hdl*

This argument specifies the device descriptor to the hardware module retrieved by a call to the corresponding open-function.

#### *canChannel*

This argument specifies the CAN channel number the specified receive queue is assigned to. Channel numbers are starting with 0 for the 1st channel on a TDRV011 device, 1 for the  $2^{nd}$ channel on a TDRV011 device and so on. The last valid channel number depends on the installed module type.

#### *rcvQueue*

This argument specifies the receive message queue which shall be flushed. Valid queue numbers are 1 up to the configured maximum. If *rcvQueue* is set to 0 all receive queues on the channel are flushed.

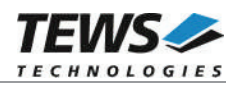

### **EXAMPLE**

```
#include "tdrv011api.h"
TDRV011_HANDLE hdl;
int result;
/*
** Flush receive message queue 1 of channel 0
*/
result = tdrv011FlushReceiveFifo ( hdl,
                                    0, /* channel */1); \frac{1}{2} /* receive queue 1 */
if (result != TDRV011_OK)
{
    /* handle error */
}
…
/*
** Flush all receive message queues of channel 1
*/
result = tdrv011FlushReceiveFifo ( hdl,
                                    1, /* channel */0): \frac{1}{2} /* all receive queues */
if (result != TDRV011_OK)
{
   /* handle error */
}
```
#### **RETURN VALUE**

On success, TDRV011\_OK is returned. In the case of an error, the appropriate error code is returned by the function.

# **ERROR CODES**

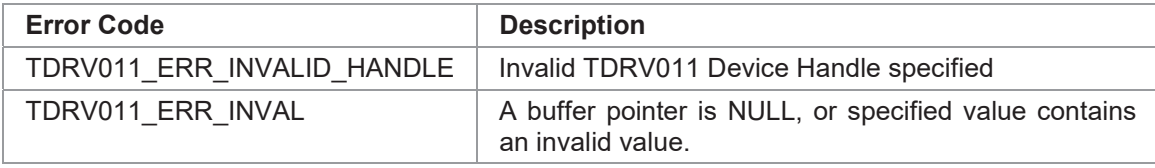

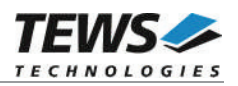

# **4.2.15 tdrv011GetControllerStatus**

#### **NAME**

(

)

tdrv011GetControllerStatus – get controller status

#### **SYNOPSIS**

```
TDRV011_STATUS tdrv011GetControllerStatus
```
TDRV011\_HANDLE hdl, int canChannel,<br>unsigned char the strategy of the strategy of the canChannel, unsigned char

#### **DESCRIPTION**

This function reads the current state of the CAN controller status register for diagnostic purpose.

#### **PARAMETERS**

*hdl*

This argument specifies the device descriptor to the hardware module retrieved by a call to the corresponding open-function.

#### *canChannel*

This argument specifies the CAN channel number where the controller status shall be read from. Channel numbers are starting with 0 for the 1<sup>st</sup> channel on a TDRV011 device, 1 for the  $2^{nd}$  channel on a TDRV011 device and so on. The last valid channel number depends on the installed module type.

#### *pCanStatus*

This argument is a pointer to an unsigned char variable where the status will be stored in. The status represents the value of the controller status register. The content is described in the *Intel 82527 Architectural Overview*.

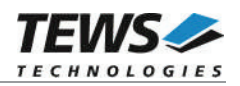

# **EXAMPLE**

```
#include "tdrv011api.h"
TDRV011_HANDLE hdl;
int result;
unsigned char contStat;
/*
** Read CAN controller status of channel 0
*/
result = tdrv011GetControllerStatus ( hdl,
                                   0, /* channel */&contStat);
if (result != TDRV011_OK)
{
    /* handle error */
}
else
{
    printf("CAN-Controller Status: 0x%02X\n", contStat);
}
```
# **RETURN VALUE**

On success, TDRV011\_OK is returned. In the case of an error, the appropriate error code is returned by the function.

# **ERROR CODES**

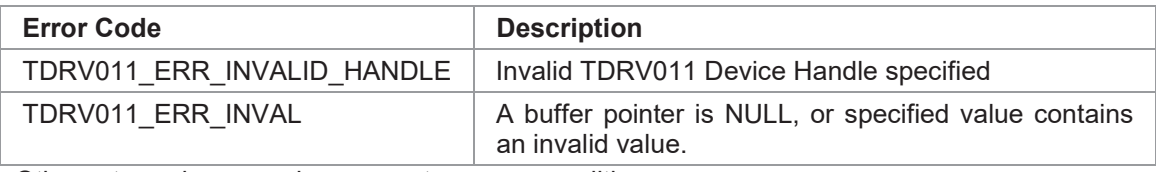

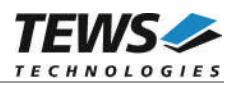

# **5 Appendix**

# **5.1 Step by Step Initialization**

# **5.1.1 Transmit and Receive Messages**

This chapter gives an overview over the necessary steps of starting a CAN channel.

- 1. Configure bit timing tdrv011SetBitTiming()
- 2. Configure Acceptance Masks tdrv011SetFilter()
- 3. Define receive message objects tdrv011DefineReceiveMsgObj()
- 4. Start CAN controller operation tdrv011Start()

The channel can now be used to receive and transmit messages

# **5.1.2 Answer to Remote Frames**

This chapter gives an overview over the necessary steps of setting up a transmit remote message object answering on remote frames.

- 1. Configure bit timing tdrv011SetBitTiming()
- 2. Configure Acceptance Masks tdrv011SetFilter()
- 3. Define remote message objects tdrv011DefineRemoteMsgObj()
- 4. Start CAN controller operation tdrv011Start()

The channel will now answer to remote frames (with matching identifiers).

5. Update remote objects to provide new data - tdrv011UpdateRemoteMsgObj()

# **5.1.3 Request Remote Messages**

This chapter gives an overview over the necessary steps of starting a CAN channel requesting remote frames and reading the requested data.

- 1. Configure bit timing tdrv011SetBitTiming()
- 2. Configure Acceptance Masks tdrv011SetFilter()
- 3. Define receive message object tdrv011DefineReceiveMsgObj()
- 4. Start CAN controller operation tdrv011Start()

The channel will now answer to remote frames (with matching identifiers).

- 5. Request remote message tdrv011UpdateReceiveMsgObj()
- 6. Read received remote message tdrv011Read()